# Migrate Across C2000 Device Families in Under 10 Minutes SysConfig Demonstration

Efficient Device Migration using the C2000 SysConfig Tool

## Migrate across devices with a single button

- SysConfig automates the process of migrating to new C2000 device families
- SysConfig features migration scripts that transfer peripheral configurations between devices

 "Switch" button quickly migrates current project to any other device family and package variant

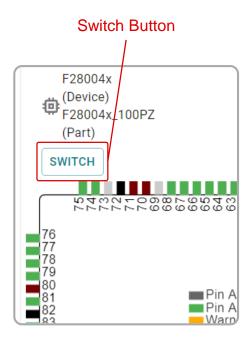

#### Automated compatibility verification

- SysConfig has extensive compatibility checking
- Incompatible peripherals are automatically removed from the project

 Resource conflicts are summarized in the Problems Panel

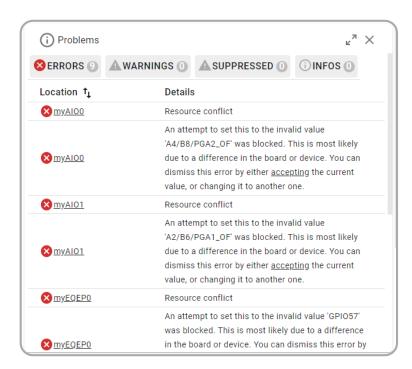

### **Demonstration Summary**

- Start with a project designed for TMS320F28004x device family
- Project will make use of the following modules
  - EPWM
  - ADC
  - GPIO
  - SCI
- Create a new empty project for TMS320F28002x device family
  - Remove CCS project properties
- Transfer source files and SysConfig files over to F28002x project
- Migrate configurations using the SysConfig 'switch' button
  - Resolve any compatibility issues

# Helpful SysConfig Resources

- Test out <u>SysConfig in the Cloud</u>
- Download <u>Standalone SysConfig Tool</u>
- Learning Material
  - Application Report: <u>C2000 SysConfig</u>
  - SysConfig Training Module and Hands-On Lab in <u>C2000 Academy</u>
  - Speed Up Development With C2000™ Real-Time MCUs Using SysConfig
  - C2000 SysConfig Software Guide

Check Video Description for Additional Resources